## RNotebook

March 29, 2018

## **1 Example with R kernel in I.CapabilityDemos.ipynb**

In [1]: attach(mtcars)

In [2]: plot(mpg~hp, pch=20, col='darkgray') lines(lowess(hp, mpg))

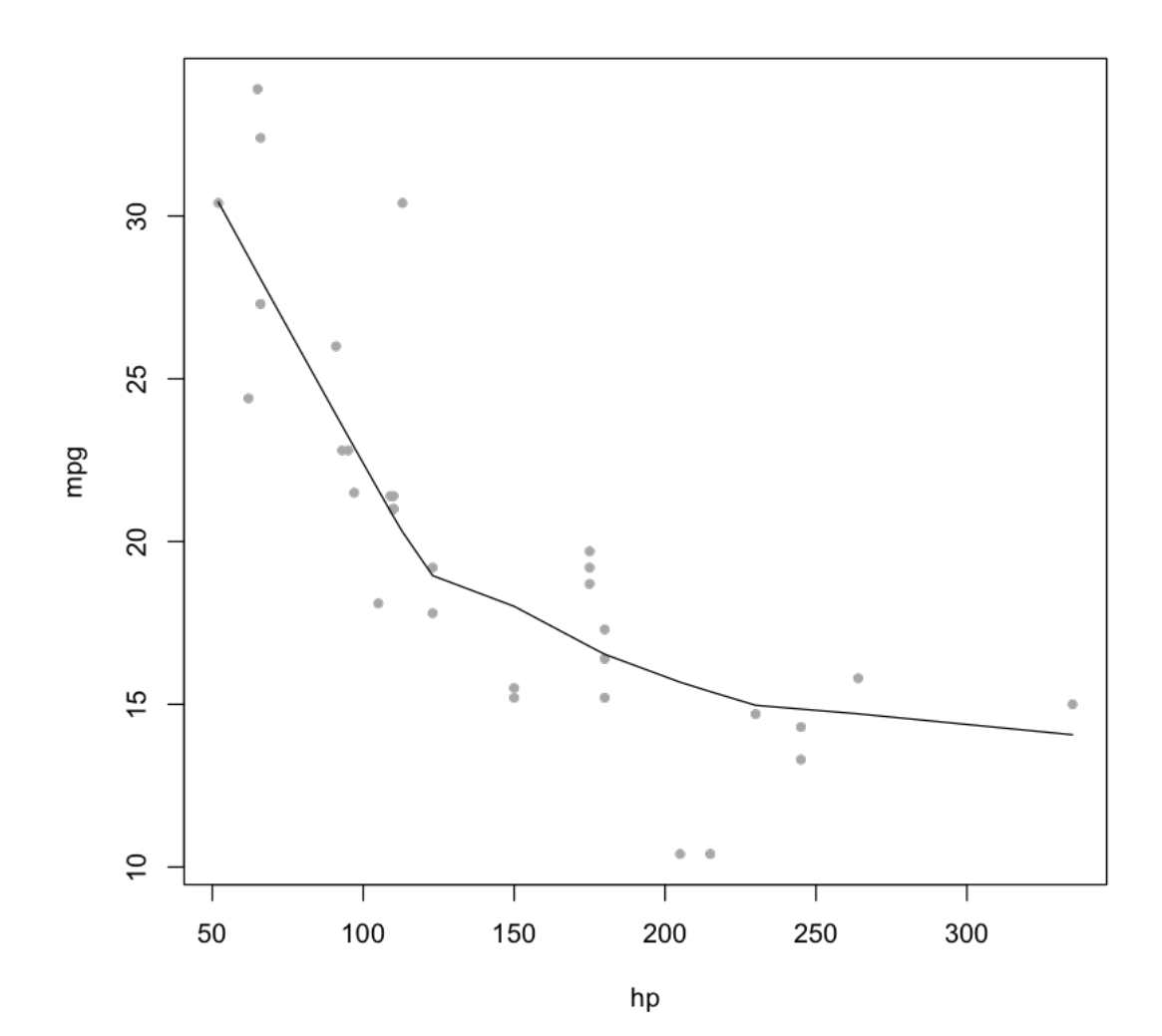